# Recursion

Luca Abeni

luca.abeni@santannapisa.it

#### **Execution as Evaluation**

- Functional program: composition of pure functions
  - Recursion is used instead of iteration
- "Executed" by evaluating the expressions obtained from the functions
- Usual example: factorial!

```
unsigned int fact(unsigned int n)
{
  return n == 0 ? 1: n * fact(n - 1);
}
```

- Note the "arithmetic if" (p ? a : b)
- fact(4) = **?**

# **Example of Evaluation**

```
fact (4) = ... "n == 0 ? 1: n * fact (n - 1)", replacing "n" with "4"
```

- (n == 0 ? 1: n \* fact(n 1))(4)
- So, 2 different replacements: replace "fact" with its definition, and then replace "n" with "4"

```
fact(4) = (4 == 0) ? 1 : 4 * fact(3) =
4 * fact(3) =
4 * ((3 == 0) ? 1 : 3 * fact(2)) =
4 * 3 * fact(2) =
4 * 3 * ((2 == 0) ? 1 : 2 * fact(1)) =
4 * 3 * 2 * fact(1) =
4 * 3 * 2 * ((1==0) ? 1 : 1*fact(0)) =
4 * 3 * 2 * 1 * 1 = 24
```

#### What About the Stack?

- Function invocation  $\rightarrow$  activation record (stack frame) allocated on the stack...
- With recursion, this can be interesting!
- fact (4): new stack frame containing:
  - The formal parameter n=4
  - Link to previous stack frames
  - Some space for the return value

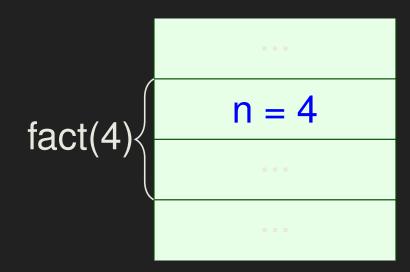

• 4 \* fact(3)

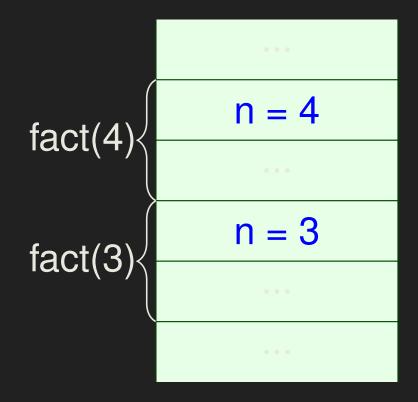

• 4 \* 3 \* fact(2)

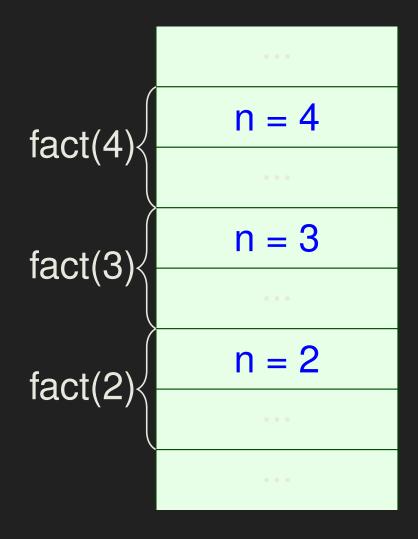

• 4 \* 3 \* 2 \* fact(1)

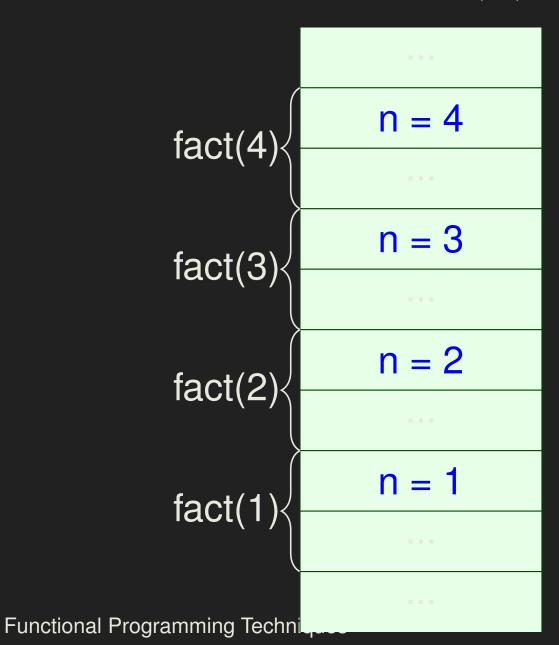

Recursion

• 4 \* 3 \* 2 \* 1 \* fact(0)

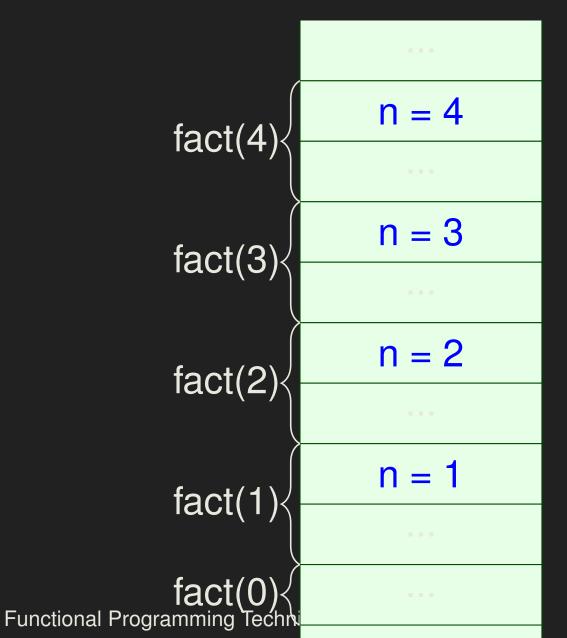

# **Summing Up...**

- When fact (0) is evaluated, the previous stack frames contain the numbers to be multiplied...
- These stack frames are removed one after the other when the fact() instances return, and the multiplications are performed
- When fact (n 1) returns, fact (n) still needs
   to perform a multiplication by n
  - It cannot immediately return!
- The stack frames are hence needed until the corresponding fact() instance returns, and they cannot be removed from the stack before that
  - Recursion ⇒ high stack usage!
  - Possible stack overflow

## Recursion and Stack Usage

- Is stack usage the price to be paid for using recursion?
- Let's consider this factorial implementation:

What's the second formal parameter???

#### **Evaluation**

```
fact(4) =
fact1(4, 1) =
(4 == 0) ? 1 : fact1(3, 4 * 1) =
fact1(3, 4) =
(3 == 0) ? 4 : fact1(2, 3 * 4) =
fact1(2, 12) =
(2 == 0) ? 12 : fact1(1, 2 * 12) =
fact1(1, 24) = fact1(0, 1 * 24) = 24
```

# Stack Frames, Again

- No operations to be performed when fact1(n-1,
   ...) returns...
- The stack frame of fact (n-1, ...) already contains the data to return!

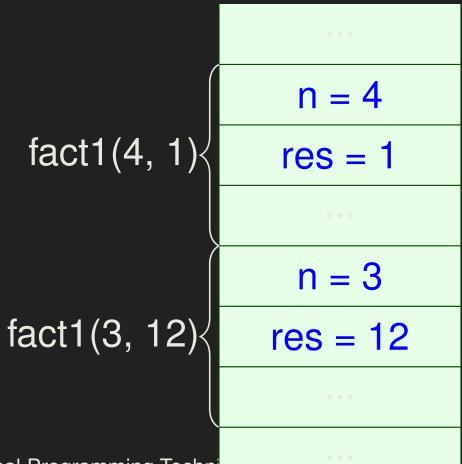

fact1(4, 1) 
$$n = 4$$
, res = 1

fact1(3, 4)  $n = 3$ , res = 4

fact1(2, 12)  $n = 2$ , res = 12

fact1(1, 24)  $n = 1$ , res = 24

fact1(0, 24)  $n = 0$ , res = 24

Functional Programming Technology

Recursion

#### So...

- When fact1(0, ...) is evaluated, data from previous stack frames is not reused...
- Stack frames are removed when the fact1() instances return, without having to execute additional operations
- When fact1(n 1, ...) returns, fact1(n, ...) returns its value directly
  - fact1(n 1, ...) can immediately return to the fact1(n, ...) caller!
- Hence, stack frames can be removed from the stack when recursion is invoked (before the function returns)
  - ullet Recursion  $\Rightarrow$  no additional stack usage

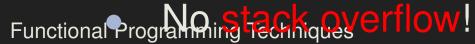